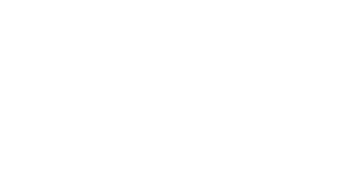

情報システム科学実習II 8

## 2001 12 5

担当: 山口 和紀・五十嵐 淳

 $1$ 

 $(module)$ OCaml List  $($ 

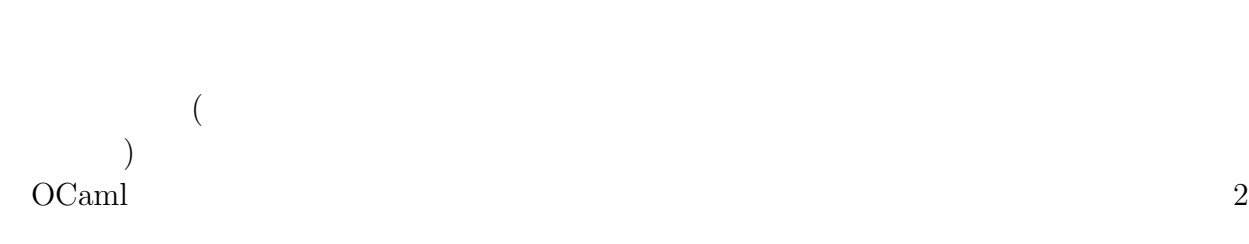

 $2$ 

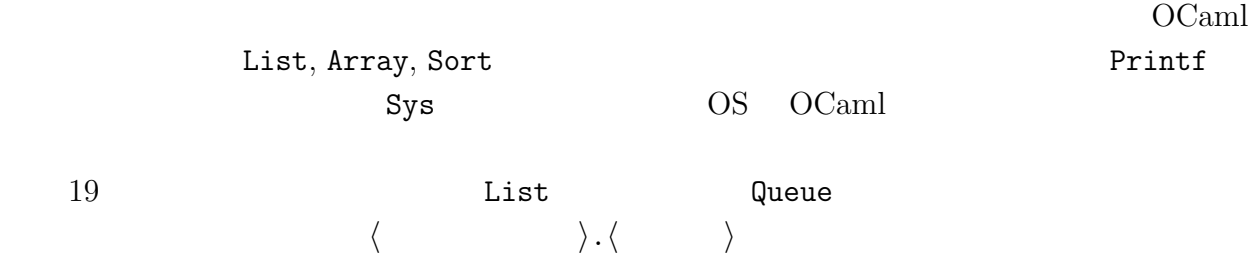

```
# List.length [5; 6; 8];;
  - : int = 3# List.concat [[4; 35; 2]; [1]; [9; -4]];;
  - : int list = [4; 35; 2; 1; 9; -4]rev, append, map, fold_left, fold_right
List \frac{1}{2}\mathsf Queue \mathsf Qadd, take
```
 ${\tt add} \hspace{1.3cm} {\tt take}$ 

Queue <del>Carlos 2000 to 2000 to 2000 to 2000</del> to 2000 to 2000 to 2000 to 2000 to 2000 to 2000 to 2000 to 2000 to 2000 to 2000 to 2000 to 2000 to 2000 to 2000 to 2000 to 2000 to 2000 to 2000 to 2000 to 2000 to 2000 to 2000 to

'a Queue.t

```
# let q = Queue.create ();;
val q : 'a Queue.t = \langle abstr \rangle# Queue.add 1 q; Queue.add 2 q;;
- : unit = ()
# Queue.take q;;
- : int = 1# Queue.take q;;
- : int = 2# Queue.take q;;
Uncaught exception: Queue.Empty.
```
**Empty Queue** エジュールストンのアメリカを定義された

## open  $\mathcal{O}$

```
# open List;;
 # length [3; 9; 10];;
 - : int = 3
open open \Box
```
 $3$ 

Tree

```
# module Tree =
  # struct
  # type 'a t = Lf | Br of 'a * 'a t * 'a t
  #
  # let rec size = function
  # Lf -> 0
  # | Br (_, left, right) -> 1 + size left + size right
  #
  # let rec depth = function
  # Lf -> 0
  # | Br (_, left, right) -> 1 + max (depth left) (depth right)
  # end;;
  module Tree :
   sig
     type 'a t = Lf | Br of 'a * 'a t * 'a tval size : a \rightarrow b int
     val depth : 'a t \rightarrow intend
\module \mod{\tt struct, end} \hspace{2.2cm} {\tt let}type exception exception open module
() the set of \mathbf{z} ; \mathbf{z}module Tree : sig
\boldsymbol{\mathrm{end}}sig, end (signature)
 \bullet ( \qquad \qquad )
 \bullet empty
 \bullet add
 • retrieve
 \bullet Not_found \bullet
```

```
# module DictionaryL =
# struct
# type ('a, 'b) t = ('a * 'b) list
#
# exception Not_found
#
# let empty = []
#
# let add key_contents table = key_contents :: table
#
# let rec retrieve key = function
# [] -> raise Not_found
# | (key', contents) :: rest ->
# if key = key' then contents else retrieve key rest
#
# let size = List.length
# end;;
module DictionaryL :
  sig
    type ('a, 'b) t = ('a * 'b) list
    exception Not_found
    val empty : 'a list
   val add : a \rightarrow 'a list \rightarrow 'a list
   val retrieve : 'a \rightarrow ('a * 'b) list \rightarrow 'b
    val size : 'a list -> int
  end
```
## $4$

 $($  $($ 

 $\epsilon$  (encapsulation)

 $($ 

```
\mathop{\rm add}\nolimits
```

```
# module type DICT =
# sig
# type ('a, 'b) t
# exception Not_found
# val empty : (\overline{a}, b) t
# val add : ('a * 'b) \rightarrow ('a, 'b) t \rightarrow ('a, 'b) t# val retrieve : a \rightarrow (a, b) t -> b# end;;
module type DICT =
  sig
    type ('a, 'b) t
    exception Not_found
    val empty : ('a, 'b) t
   val add : 'a * 'b -> ('a, 'b) t -> ('a, 'b) t
    val retrieve : 'a \rightarrow ('a, 'b) t \rightarrow 'b
  end
       module type DICT (
```
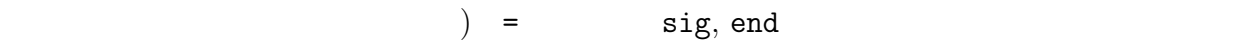

 $\overline{\text{DICT}}$ 

t, Not\_found empty, add, retrieve

DICT DictionaryL  $size$  type type type  $*$ 

# module DictionaryAbs : DICT = DictionaryL;; module DictionaryAbs : DICT

 $sig end$ 

DictionaryL DictionaryAbs DictionaryAbs size # DictionaryL.size;;  $-$  : 'a list  $\rightarrow$  int =  $\langle$ fun>

# DictionaryAbs.size;;

のように : の後にシグネチャを指定する.ここでは宣言済のシグネチャ DICT を使ったが

 $($ 

```
Characters 0-18:
Unbound value DictionaryAbs.size
```
type **be a struck of the contract of the contract of the contract of the contract of the contract of the contract of t** 

# let emp = DictionaryAbs.empty;; val emp :  $('a, 'b)$  DictionaryAbs.t =  $\langle abstr \rangle$ # DictionaryL.add ("A", "the first letter of the English alphabet") [];; - : (string \* string) list = ["A", "the first letter of the English alphabet"] # DictionaryAbs.add ("A", "the first letter of the English alphabet") emp;; - : (string, string) DictionaryAbs.t = <abstr> # DictionaryAbs.add ("A", "the first letter of the English alphabet") [];; Characters 68-70: This expression has type 'a list but is here used with type ('b, 'c) DictionaryAbs.t

 $\tilde{\mathcal{L}}$  $\big)$ 

 $[$ ] emp  $\Box$ 

add retrieve the contract extension of the contract  $\mathbb{R}$  and  $\mathbb{R}$  and  $\mathbb{R}$  and  $\mathbb{R}$  and  $\mathbb{R}$  and  $\mathbb{R}$  and  $\mathbb{R}$  and  $\mathbb{R}$  and  $\mathbb{R}$  and  $\mathbb{R}$  and  $\mathbb{R}$  and  $\mathbb{R}$  and  $\mathbb{R}$  and

 $(abstract data type)$ 

DictionaryAbs

 $\overline{z}$ 

type... val... • type  $t$  type  $t = ...$ • type  $t = \langle \rangle$  t and  $t$  if  $\langle \rangle$  $3$  t DICT val size : ... type 'a t type ('a, 'b) t = ('a, 'b) list

DictionaryL

 $(signature)$ 

```
val retrieve : 'a -> ('a, 'b) t -> 'b
    val retrieve : 'a \rightarrow ('a, 'b) list \rightarrow 'b
matching)Exercise 8.1 (and (\langle t \rangle Queue.t \langle t \rangle# module type QUEUE =
    # sig
    # type 'a t
    # exception Empty
    # val empty: 'a t
    # val enqueue: 'a t -> 'a -> 'a t
    # val dequeue: 'a t -> 'a t
    # val hd: 'a t -> 'a
    # val null: 'a t -> bool
    # end;;
    module type QUEUE =
      sig
        type 'a t
        exception Empty
        val empty : 'a t
        val enqueue : 'a t \rightarrow 'a \rightarrow 'a tval dequeue : 'a t \rightarrow'a tval hd : 'a t \rightarrow'a
        val null : 'a t -> bool
      end
```
• empty enqueue dequeue  $\bullet$  (  $\qquad \qquad$  ) hd

```
\bullet null
\mathsf Queue1 \mathsf Queue1 \mathsf Queue1 \mathsf Queue1 \mathsf Q[1; 5; 4; 2; 3] 1, 5, 4, 3, 2
 Queue2 ([1; 5; 4], [2; 3])
     1, 5, 4, 3, 2 (
) the contract \hat{P}module Queue1 : QUEUE =
   struct
     type 'a t = 'a list
     ...
     let hd = function [] \rightarrow raise Empty | x :: rest \rightarrow x
    end
  module Queue2 : QUEUE =
    struct
     type 'a t = Queue of ('a list * 'a list)
     ...
     let hd = function (Queue ([], _) -> raise Empty | Queue (x :: _, _)) -> x
    end
Exercise 8.2
                    ? ( : empty DICT add
 DICT \qquad \qquadmodule type BOGUS1 =
   sig
     type t
     val f: t \rightarrow int \rightarrow tend
  module type BOGUS2 =
   sig
     type t
     val e: t
   end
5((1) ocamlc \alpha\text{ocamlc} \qquad \qquad \text{OCaml} ( \text{m1)}
```

```
ocamlc -o \langle \rangle \langle OCaml \rangle\langle and \rangle-o a.out
  igarashi@zither:text> cat hello.ml
  let = print_string "Hello, World!\n"
  igarashi@zither:text> ocamlc hello.ml
  igarashi@zither:text> a.out
  Hello, World!
  igarashi@zither:text> cat fact.ml
  let rec fact n =
   if n = 0 then 1 else n * fact (n - 1)let = print_int (fact 10)
  igarashi@zither:text> ocamlc -o fact10 fact.ml
  igarashi@zither:text> ./fact10
  3628800igarashi@zither:text>
let \_ =(C \text{ main})(\rm OCamlUNIXOCaml foo.ml
\rhofact.ml main.ml
  igarashi@zither:samples> cat fact.ml
  let rec fact n =
   if n = 0 then 1 else n * fact (n - 1)igarashi@zither:samples> cat main.ml
  (* main.ml *)
  let =print_int (Fact.fact 10);
   print_newline();
main.ml Fact Fact Fact.fact
  igarashi@zither:samples> ocamlc -o fact10 fact.ml main.ml
  igarashi@zither:samples> fact10
  3628800
-c\ldots cmi \ldots\ldots cmo \ldots
```
 $\ldots$  cmi  $(. \text{cmo}$   $)$   $\text{main.m1}$  $\ldots$  cmo  $\ldots$ igarashi@zither:samples> ocamlc -c fact.ml igarashi@zither:samples> ocamlc -c main.ml igarashi@zither:samples> ocamlc -o fact10 fact.cmo main.cmo  $-\mathrm{i}$  -i  $-\mathrm{i}$   $-\mathrm{i}$ igarashi@zither:samples> ocamlc -i -c fact.ml

val fact : int -> int

 $\ldots$ mli  $\ldots$  $(module$  type  $sig...end$ ) and  $-c$  .  $\min$  -c .  $\min$  .  $\min$ fact.ml main.ml igarashi@zither:samples> ls fact.ml ls: fact.ml: igarashi@zither:samples> ocamlc -c fact.mli igarashi@zither:samples> ocamlc -c main.ml  $\ldots$ mli DICT

 $-i$   $-1$ 

module Fact : sig (\* contents of fact.mli \*) end = struct (\* contents of fact.ml \*) end;; module Main = struct (\* contents of main.ml \*) end;; main.mli Main  $Main$ 

 $6\,$ 

 $\mathbf 1$ 

module type  $\langle \rangle = \langle \rangle$ 

$$
\begin{array}{cccc}\n\langle & & \rangle & \cdots = \langle & & \rangle \\
& & & \text{sig } \langle spec \rangle & & \text{end} \\
& & & & & \langle spec \rangle & \cdots = \text{val} \langle & \rangle : \langle & \rangle \\
& & & & \mid & \langle & \rangle \\
& & & & \mid & \langle & \rangle \\
& & & & \text{open} \langle & & \rangle\n\end{array}
$$

 $\texttt{module} \hspace{0.2cm} \langle \hspace{1.3cm} \rangle \hspace{0.2cm} \; [:: \hspace{0.2cm} \langle \hspace{1.3cm} \rangle ] = \langle \hspace{1.3cm} \rangle$ 

$$
\begin{array}{ccc}\n\langle & \rangle & ::= & \langle & \rangle \\
\downarrow & & \downarrow & \text{struct} \langle decl \rangle & \text{end} \\
\langle decl \rangle & ::= & \langle \text{let} & \rangle \\
\downarrow & \langle & \rangle \\
\downarrow & & \rangle \\
\downarrow & & \rangle \\
\downarrow & & \text{open} \langle & \rangle \\
\end{array}
$$

 $1:$ 

 $7$ 

```
\text{exit} \text{UNIX}true, false
   igarashi@zither:samples> cat true.ml
   let = exit 0igarashi@zither:samples> cat false.ml
   let = exit 1
{\rm Sys} argv
(\text{string array})# let =# for i = 0 to Array.length Sys.argv - 1 do
   # print_endline Sys.argv.(i)
   # done;;
   /usr/local/bin/ocaml
   - : unit = ()Sys file_exists,
         remove, rename, which remove, rename, and the set of the set of the set of the set of the set of the set of the set of the set of the set of the set of the set of the set of the set of the set of the set of the set of the 
Printf C printf C printf
   # let x = 110;;
   val x : int = 110# Printf.printf "decimal: %d hexadecimal: %x string: %s\n" x x "foo";;
   decimal: 110 hexadecimal: 6e string: foo
   - : unit = ()fprintf, eprintf
           sprintf
   # Printf.fprintf stdout "decimal: %d hexadecimal: %x string: %s\n" x x "foo";;
   decimal: 110 hexadecimal: 6e string: foo
   - : unit = ()# Printf.sprintf "decimal: %d hexadecimal: %x string: %s" x x "foo";;
   - : string = "decimal: 110 hexadecimal: 6e string: foo"
```
 $\rm Arg$   $\rm Arg$  $\langle$  $($ (string \* spec \* string) list 2000 string 3. **string spec 2000** type spec = Unit of (unit  $\rightarrow$  unit) (\*  $\qquad$  \*) | Set of bool ref (\* 1986) is not set of bool ref (\* 1988) is not set of  $($  \* 1988) is not set of  $($  \*  $)$  is not set of  $($  \*  $)$  is not set of  $($  \*  $)$  is not set of  $($  \*  $)$  is not set of  $($  \*  $)$  is not set of  $($  $true$  \*) | Clear of bool ref (\* 1986) : false \*) | String of (string -> unit) (\* \* \*) | Int of (int  $\rightarrow$  unit) (\*  $\qquad$  \*) | Float of (float  $\rightarrow$  unit) (\*  $*$  \*) | Rest of (string  $\rightarrow$  unit)  $(* - - * * )$ Arg.parse Arg.parse [("-n", Set display\_num, "Display line number")] (fun s -> filenames := s :: !filenames) "Usage: cat [-n] filename ..."  $\lbrack \dots \rbrack$  (and  $\lbrack \dots \rbrack$ fun s  $\rightarrow$  ...  $\qquad \qquad$  filenames

```
UNIX cat
```
let version =  $"0.1"$ let display\_linenum = ref false let filenames = ref [] let spec = [("-n", Arg.Set display\_linenum, "Display line number"); ("-version", Arg.Unit (fun () -> Printf.printf "cat in OCaml version: %s\n" version), "Display version number")]  $let =$ Arg.parse spec (fun s -> filenames := s :: !filenames) "Usage: cat [-n] [-help] [-version] filename ...";

if !display\_linenum then print\_endline "-n was turned on"; List.iter (fun s -> Printf.printf "filename specified is: %s\n" s) (List.rev !filenames) Arg.parse -help igarashi@zither:samples> ./cat -n a b c -n was turned on specified filename is: a specified filename is: b specified filename is: c igarashi@zither:samples> ./cat -version cat in OCaml version: 0.1 igarashi@zither:samples> ./cat -help Usage: cat [-n] [-help] [-version] filename ... -n Display line number -version Display version number -help display this list of options Exercise 8.3 UNIX cat  $-n$   $man$ Exercise 8.4 UNIX wc amman man website was man Exercise 8.5 UNIX fold  $-w$   $\qquad$ A 3: 12 19  $\therefore$  6.2, 6.3, 6.6, 6.8, 6.9, 7.3, 7.4, 7.6, 7.8, 8.1, 8.2, 8.3–5 3  $3.6-8$  $8.3$ をつくる関係上,ソースファイル ( ) はレポートに埋め込まず,ソースを tar コマンドで